$12 - 15.09.2010$ in Nürnberg

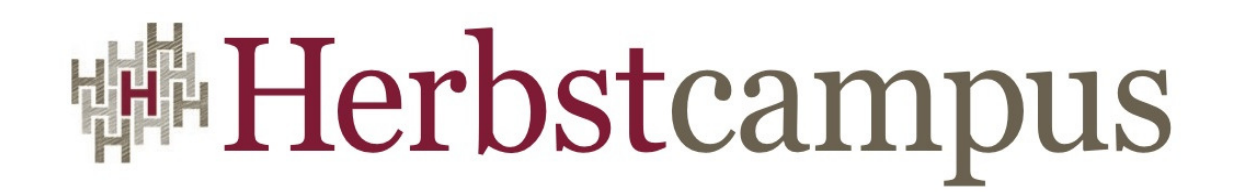

Wissenstransfer par excellence

# Mist gemessen?

Java Performance und Memory Analyse

# Dr. Halil-Cem Gürsoy

adesso AG

## Der Referent

- Insgesamt über 10 Jahre Beratung und Entwicklung rund um Java, davor Entwicklung im Forschungsumfeld
- Senior Software Engineer bei adesso AG, Dortmund
- Schwerpunkt EAI und SOA-Projekte im JEE Umfeld, aber auch klassische JEE-Projekte
- Autor und Referent auf Konferenzen

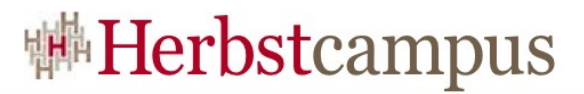

- •Über das Messen
- Performance
- Messungen bei Performance-Problemen
	- Manuell
	- JVisualVM
- Memory-Probleme
	- JVisualVM
	- MAT
	- IBM Heap Dump Analyzer

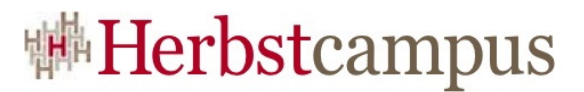

- •Über das Messen
- Performance
- Messungen bei Performance-Problemen
	- Manuell
	- JVisualVM
- Memory-Probleme
	- JVisualVM
	- MAT
	- IBM Heap Dump Analyzer

### Was ist, Messen"?

*Eine Messung ist das Ausführen von geplanten Tätigkeiten zu einer quantitativen Aussage über eine Messgröße durch Vergleich mit einer Einheit. Dabei ist die Messgröße jene physikalische Größe, der die Messung gilt. Die Bezeichnungen für die Messtechnik werden in der DIN-Norm DIN 1319 definiert.*Quelle: wikipedia.de

# Wie wird gemessen?

- Was ist das Messproblem?
- In welcher Einheit wird gemessen?
- Messeinrichtung / Messgerät
- Kalibirierung
- Messablauf definieren
- Durchführung und Messergebnis
- Fehlerrechnung (Messunsicherheiten, Fehlergrenzen usw.)

# Ein paar Anregungen…

- Ein beobachtetes System verändert sich durch die Messung
- Heisenbergsche Unschärferelation
	- Ort und Impuls nicht gleichzeitig exakt messbar

$$
\sigma_x \sigma_p \geq \frac{\hbar}{2}
$$

- "Quantenselbsmord"
	- Schrödingers Katze etwas weiterentwickelt
	- Der selbstmordende Wissenschaftlicher ist am Ende "nur ein bisschen Tot"
	- Also lebt Elvis doch… wenn auch nur ein bisschen!

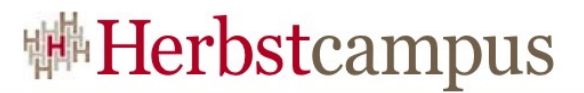

- •Über das Messen
- Performance
- Messungen bei Performance-Problemen
	- Manuell
	- JVisualVM
- Memory-Probleme
	- JVisualVM
	- MAT
	- IBM Heap Dump Analyzer

## "Performance"

- WAS ist "Performance"?
- "Gefühlte Performance"
- Durchsatz z.B.
	- Transaktionen / sec.
	- Anzahl verarbeitete Nachrichten,
	- Einhaltung von "Zeitfenstern"
	- Häufig nichtfunktionale Anforderungen im Projekt
- Viele Wege zum Messen…

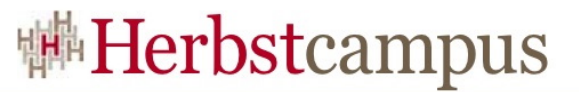

#### Toolbasiertes Stressen & Messen

- Diverse freie Tools zum "Vermessen" von Applikationen:
	- JMeter
	- Grinder
	- OpenSTA
	- Derivate von JUnit
- Messungen eher "Grobgranular"
- Aufruf "Seite XY" oder "ServiceZ" dauert zu lange

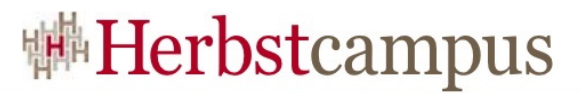

#### JMeter…

- …kann mehr als nur Web-Applikationen vermessen:
	- Datenbankzugriffe

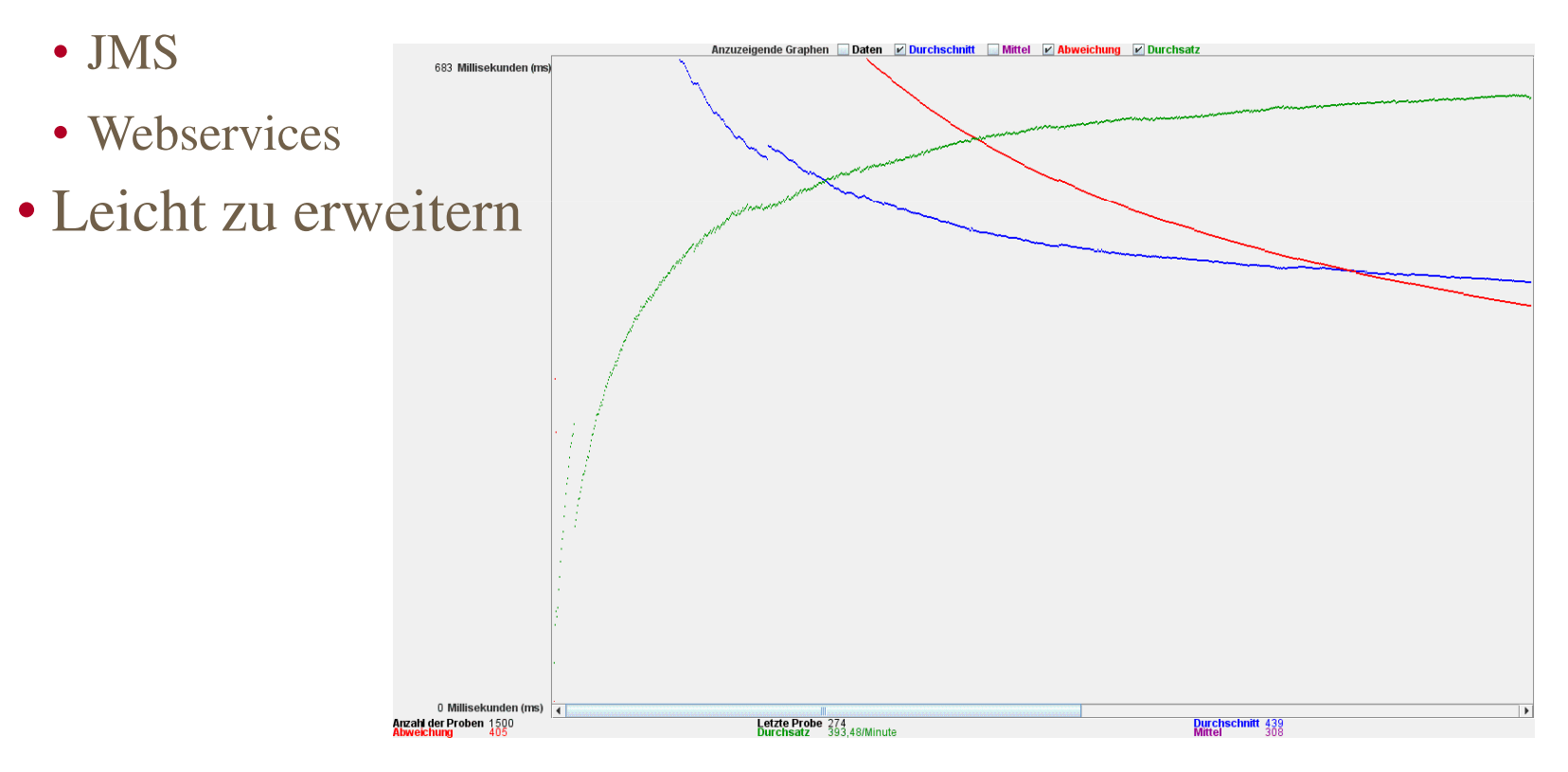

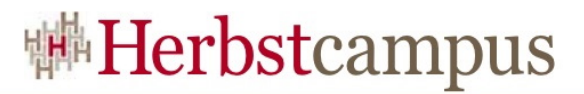

- •Über das Messen
- Performance
- Messungen bei Performance-Problemen
	- Manuell
	- JVisualVM
- Memory-Probleme
	- JVisualVM
	- MAT
	- IBM Heap Dump Analyzer

# Ursachenforschung…

- Tatsächlich alles richtig gemessen… (?)
- Ergebnis: es gibt tatsächlich ein Performance-Problem
- Was ist die Ursache?

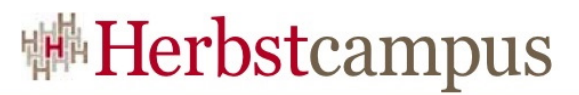

### Wo geht die Zeit verloren?

- Es kann viele Ursachen geben
- "Schlechter Code"
	- Blick in diverse Antipattern Blogs / Artikel / Bücher
	- Klassiker
		- *String*, *StringBuffer*
		- *compareTo()*
		- *resultSet.close()*
		- XML-Parser
		- JNDI Lookups
		- JDBC

## Manuell Messen

- Auswertung von Logfiles
	- Zeiten zwischen Logausgaben
	- Gezielte Logausgaben mit Zeitangaben
	- AOP / Interceptoren
	- Aufwändige Analyse, schwer Daten zu aggregieren

```
@|03.09.2010 16:59:15.899|[[ACTIVE] ExecuteThread: '6' for queue: 
'weblogic.kernel.Default (self-
tuning)']|DEBUG|CorrID[9d4e92197bc54b6f]|de.adesso.hgu.hcex.business.interceptor.ProfilingInterceptor|profile|46|Methode 'public long
de.adesso.hgu.hcex.facade.SimpleBean.validate(de.adesso.hgu.hcex.util.MDCWrapper,java.lang.String) throwsde.adesso.hgu.hcex.business.exception.ValidationException' ausgefuehrt in 76ms
```
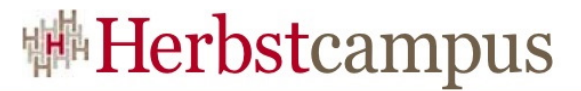

## Eine Datenbank mit I/O-Problemen

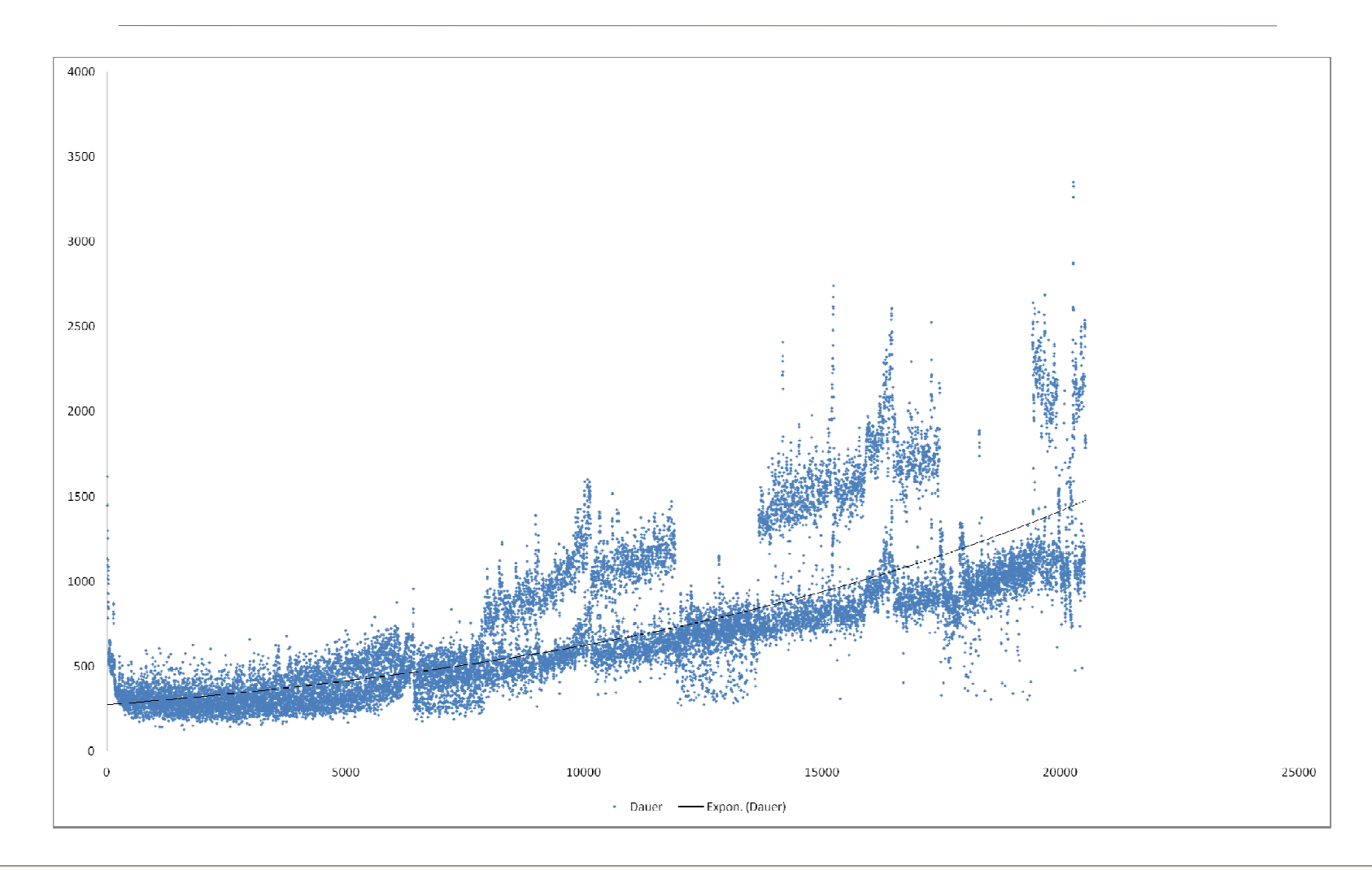

**Herbstcampus 2010** – Mist gemessen? – Java Performance und Memory Analyse <sup>16</sup>

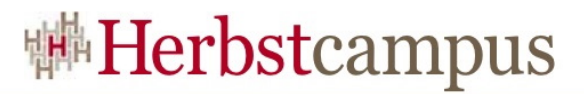

- •Über das Messen
- Performance
- Messungen bei Performance-Problemen
	- Manuell
	- JVisualVM
- Memory-Probleme
	- JVisualVM
	- MAT
	- IBM Heap Dump Analyzer

## JVisualVM

- Es gibt viele Tools, z.B. JProbe u.a.
- JVM TI ist neue Schnittstelle innerhalb der JVM
- Geschenkt: JVisiualVM
- Teil der SUN JDK und unter https://visualvm.dev.java.net/
- Features
	- Konfiguration der Applikations-Runtime
	- Performance Monitor
	- Memory Monitor
	- Thread Monitor
	- Offline Analyse

## JVisualVM – Verbinden

- Lokale, laufende JVM's unter dem gleichen User werden automatisch gefunden
- Remote-JVM's
	- Starten von jstatd auf dem Remote-System. Muss unter dem gleichen User wie die JVM laufen
	- Starten der Applikation mit den Systemparametern
		- •c*om.sun.management.jmxremote.port*
		- *com.sun.management.jmxremote.ssl*
		- *com.sun.management.jmxremote.authenticate*

#### Monitoren der Basisdaten

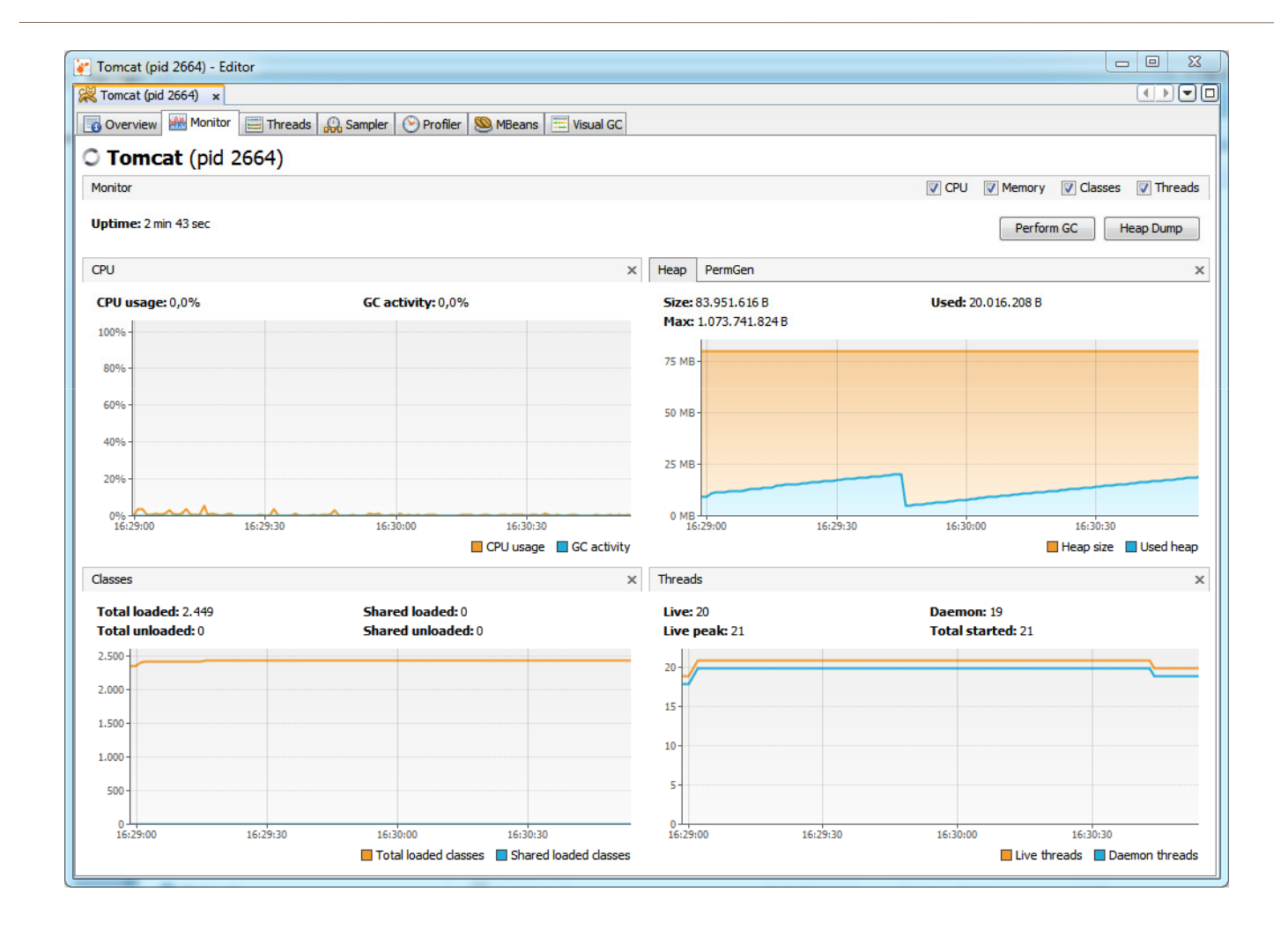

**Herbstcampus 2010** – Mist gemessen? – Java Performance und Memory Analyse <sup>20</sup>

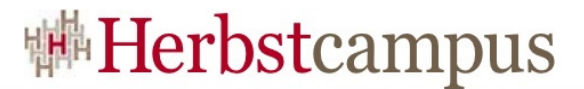

#### Tomcat unter Last

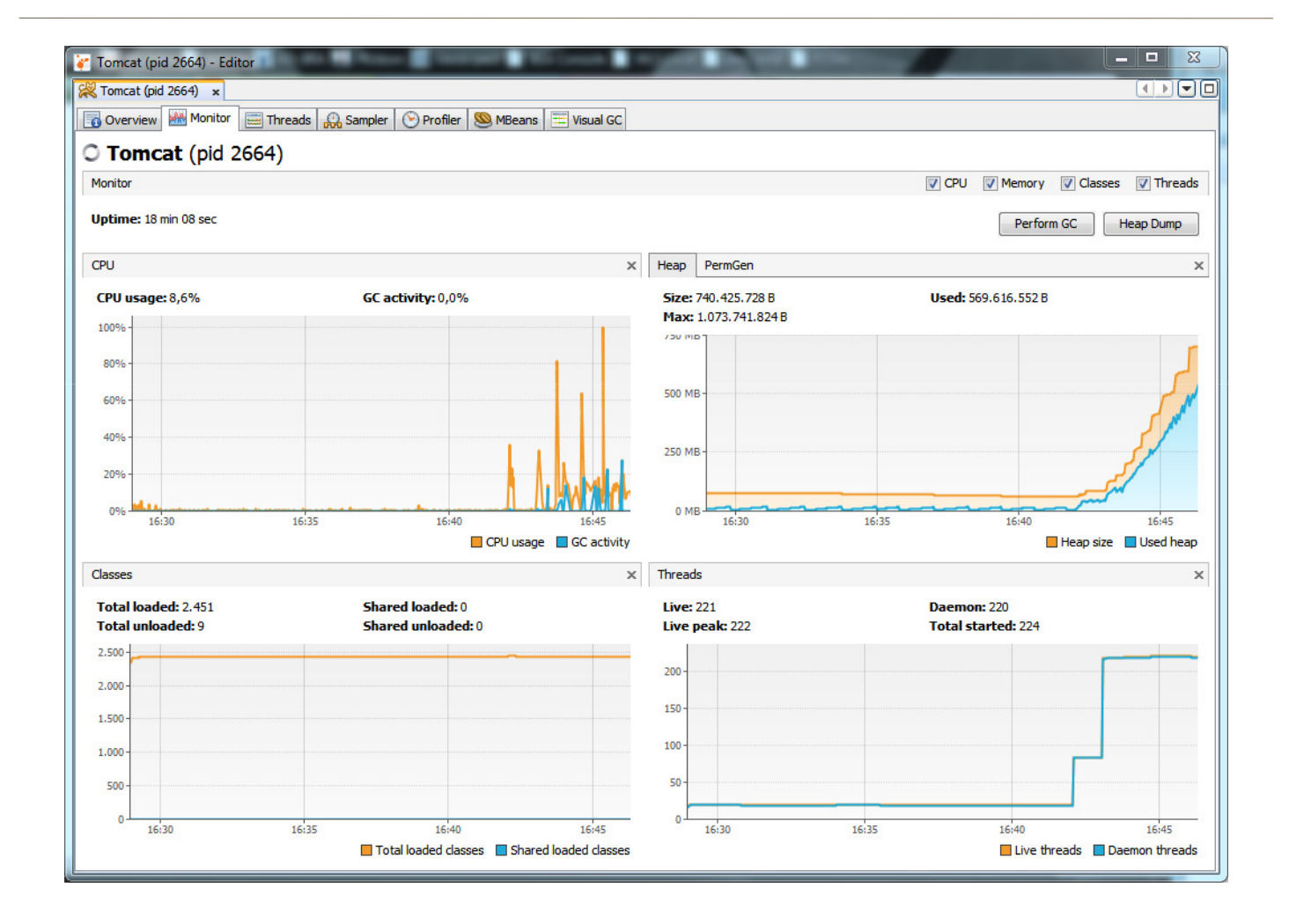

**Herbstcampus 2010** – Mist gemessen? – Java Performance und Memory Analyse <sup>21</sup>

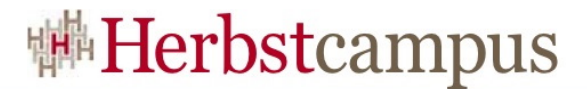

#### Threads

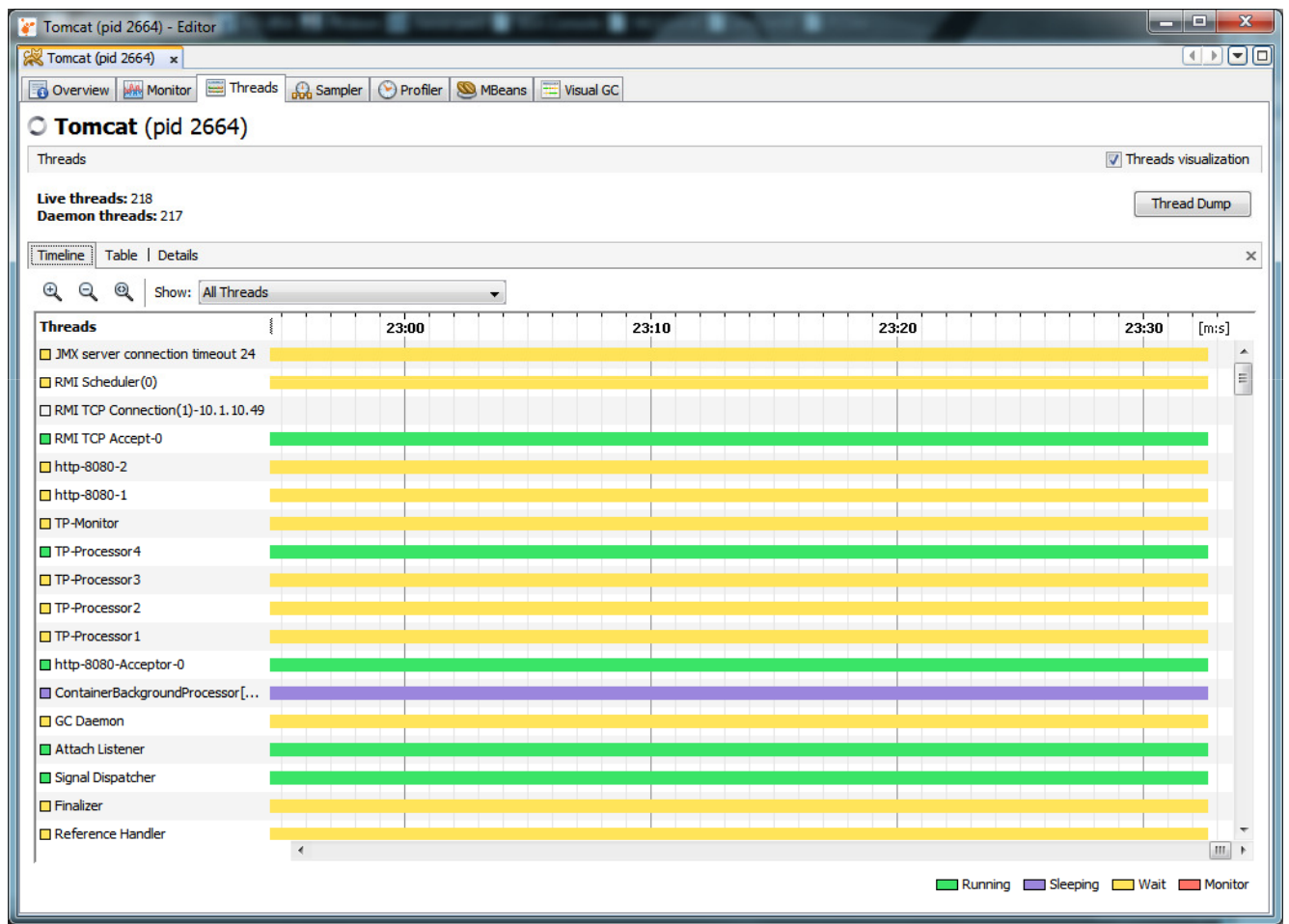

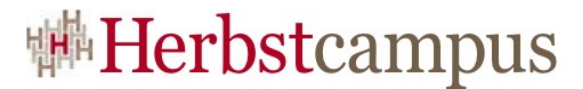

## Sampler

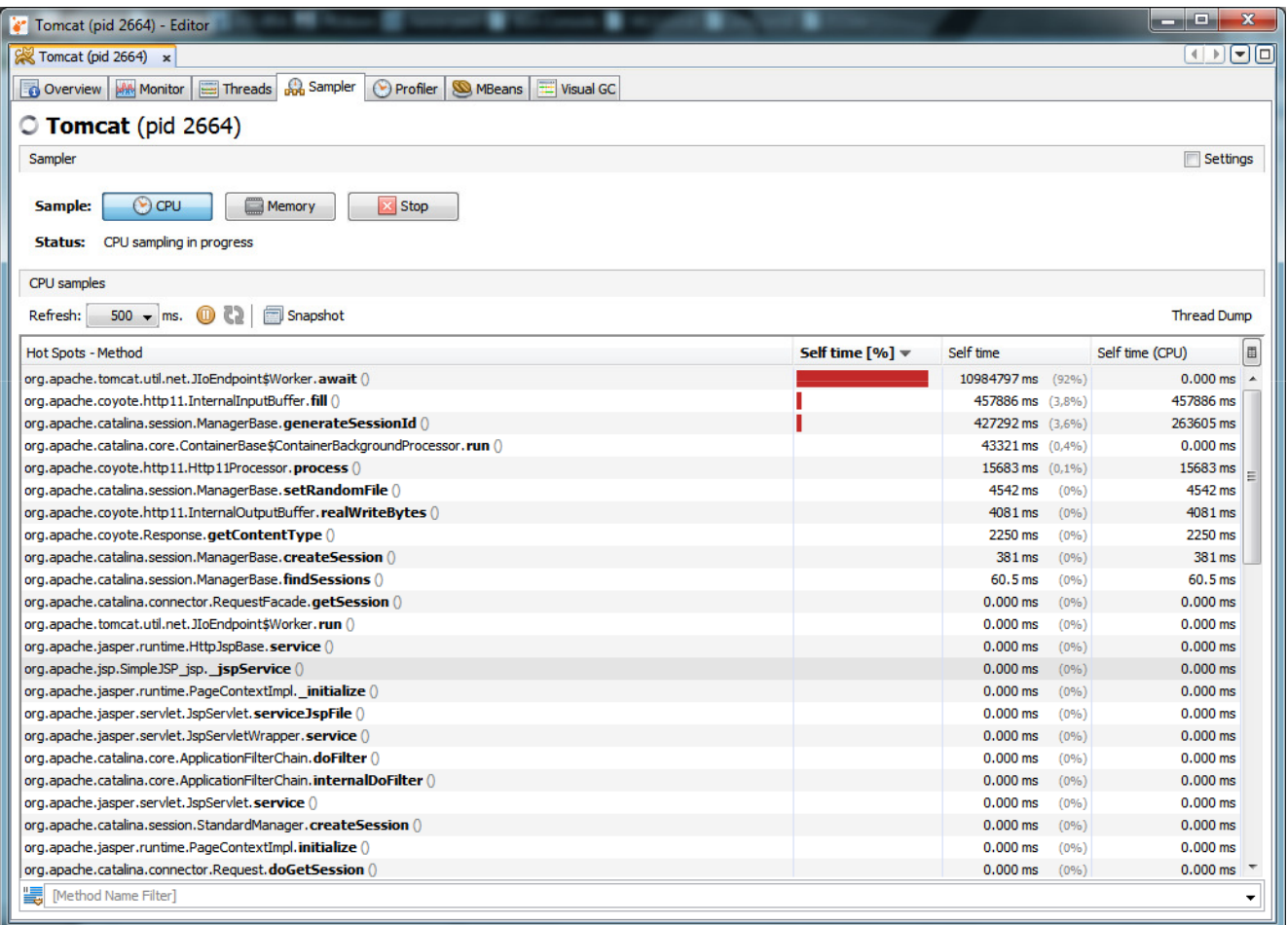

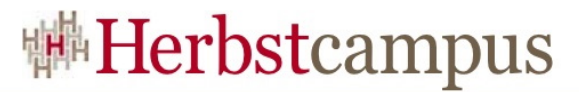

#### Tomcat…

• Simple Methode um CPU und Speicher zu verbrauchen:

```
public static String generateLongString() {
  String result =new String();
  for (int i = 0; i < 10000; i++) {
      result = result + "dummy" + i + "<br>";
  }
return result;
}
```
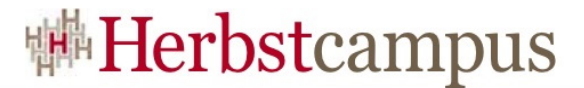

## Sampler-Ergebnis

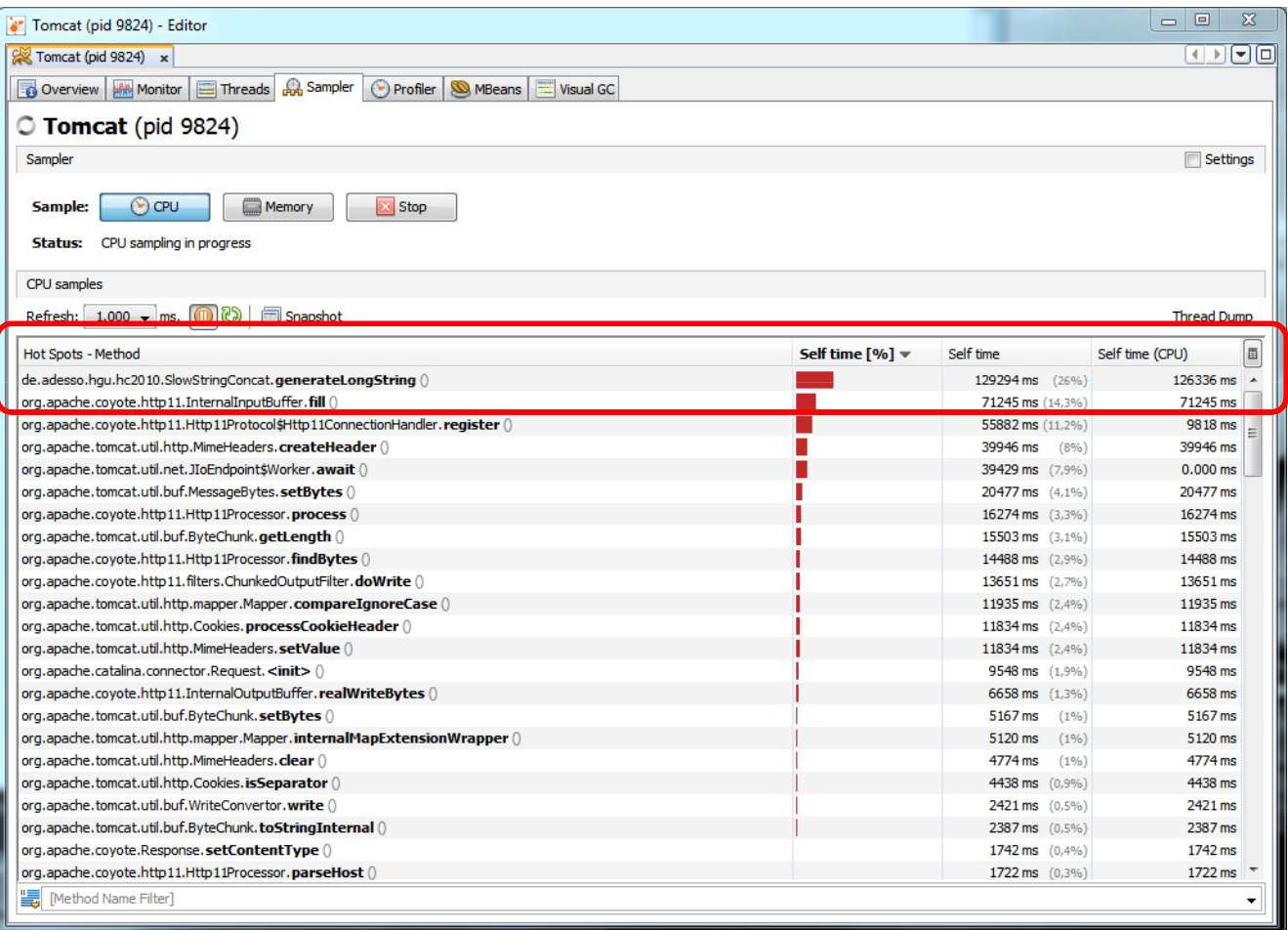

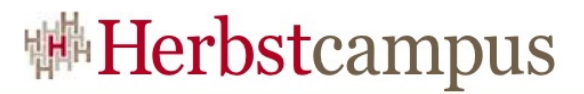

- •Über das Messen
- Performance
- Messungen bei Performance-Problemen
	- Manuell
	- JVisualVM
- Memory-Probleme
	- JVisualVM
	- MAT
	- IBM Heap Dump Analyzer

## Memory Probleme

- Häufig treten Memory und Performance-Probleme gemeinsam auf
- Memory-Probleme werden in der Entwicklung noch häufiger ignoriert als Performance-Probleme
	- Testumgebungen laufen nicht lang genug
	- zu wenig Testdaten
- Analyse in einer produktiven Umgebung schwierig
- Häufig beobachtete Dauer-Zwischenlösung
	- Application Server Reboots (täglich, stündlich…)

# Heap Dumps

- Wichtiges Werkezeug um aktuelle Speichersitaution einzufangen und zu analysieren
- Heap Dumps erzeugen mit…
	- -XX:-HeapDumpOnOutOfMemoryError und dazugehörige Optionen
		- erzeugt Heap Dumps bei einer OOME
	- Jmap , JConsole, JVisualVM Teile der SUN JDK
	- Über JMX
	- Tastenkombinationen

# GC und Performance

- GC kostet CPU-Zeit
- Sichtbar: "die Welt steht" ("Stop the World")
- Es gibt verschiedene GC's
	- leider immer noch eine Erwähnung wert!
	- Default -Einstellungen abhängig von System, CPU & Speicher
- Abhängig vom Einsatzszenario
- Durchsatzoptimiert  $=$  ,,Stop the World"
- Ziel: Minimierte Pausen
	- kostet aber Durchsatz!
	- auch in G1 (wenn auch kurz)

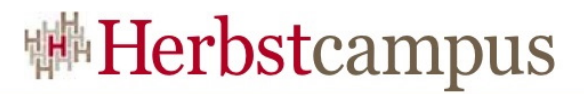

- •Über das Messen
- Performance
- Messungen bei Performance-Problemen
	- Manuell
	- JVisualVM
- Memory-Probleme
	- JVisualVM
	- MAT
	- IBM Heap Dump Analyzer

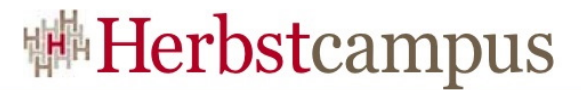

### Sampler… String in Session

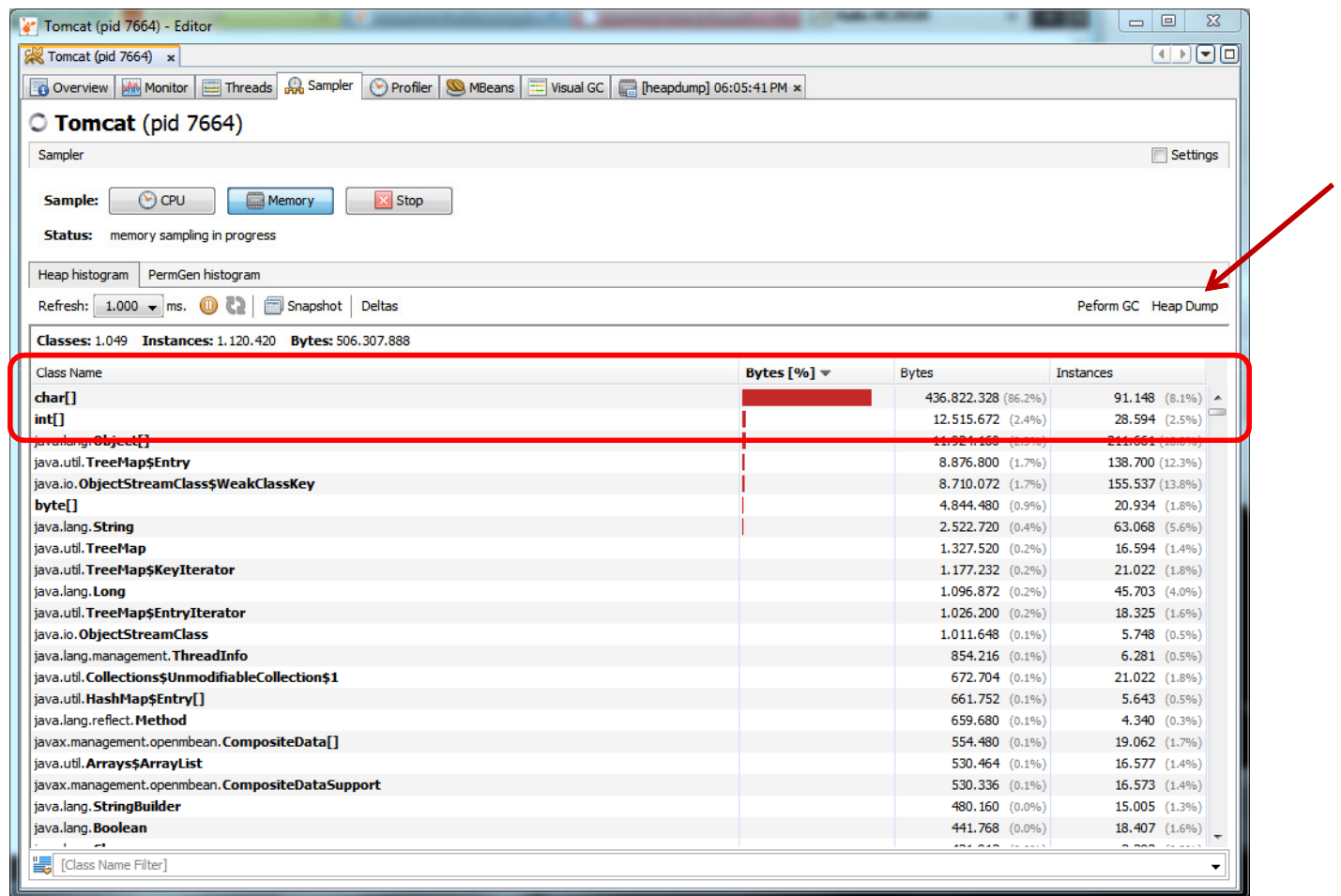

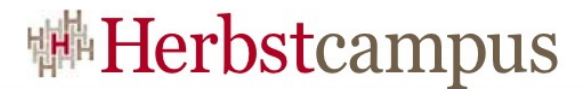

### GC in JVisualVM

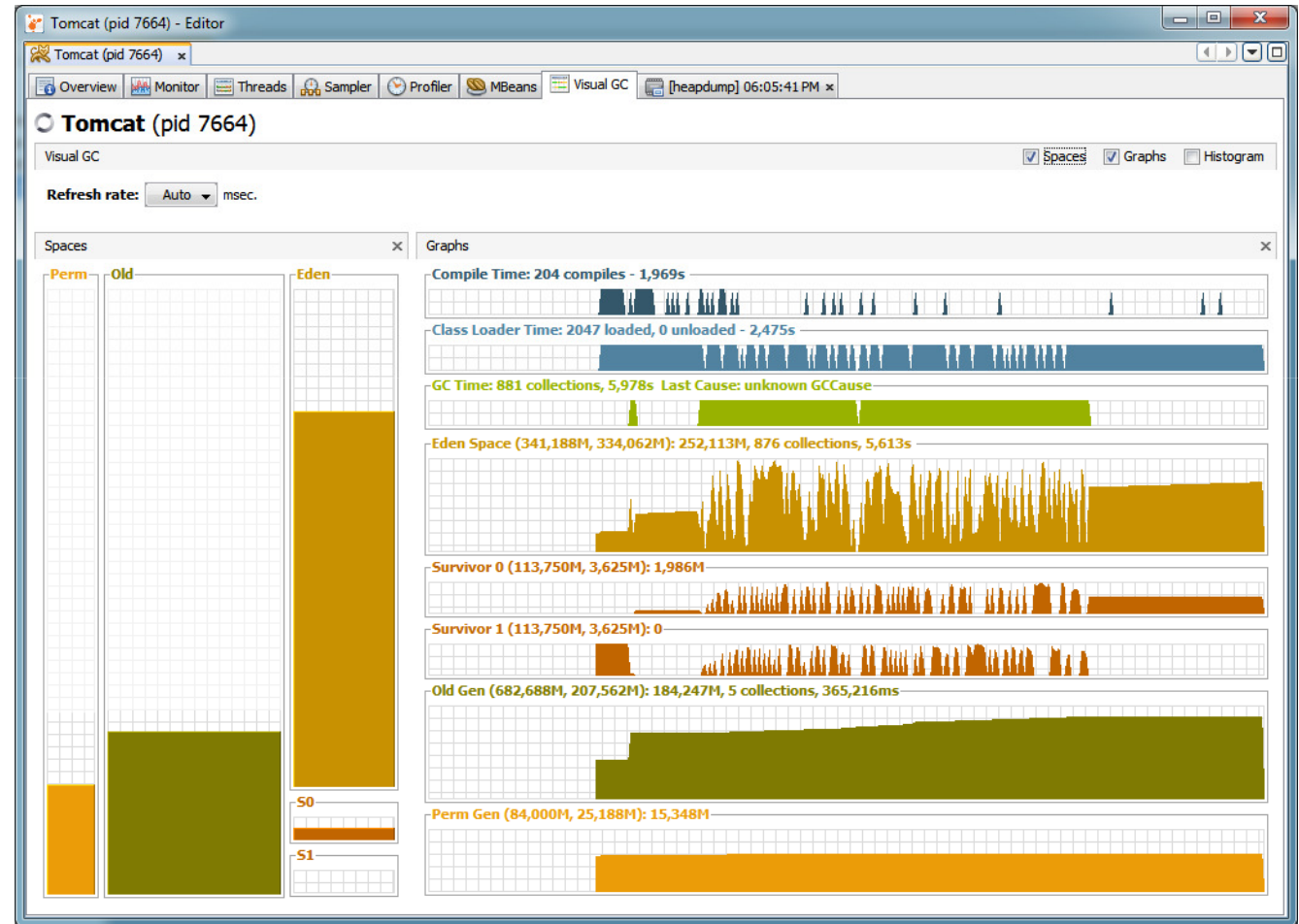

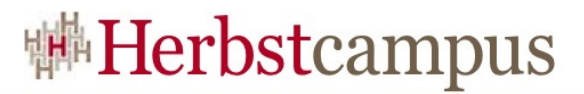

- •Über das Messen
- Performance
- Messungen bei Performance-Problemen
	- Manuell
	- JVisualVM
- Memory-Probleme
	- JVisualVM
	- MAT
	- IBM Heap Dump Analyzer

## Eclipse Memory Analyzer (MAT)

- Standalone (RCP) und als Plugin
- Bei großen Heap Dumps RCP mit hohen Memory-Settings verwenden, sonst schnell OOME !
- Kann Heap Dumps von SUN & IBM JDK's auswerten
- •Ähnlich JVisualVM anfordern von Heap Dumps
- Unterstützt OQL (Object Query Language)

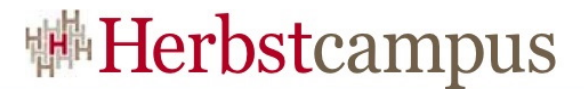

#### MAT – Overview

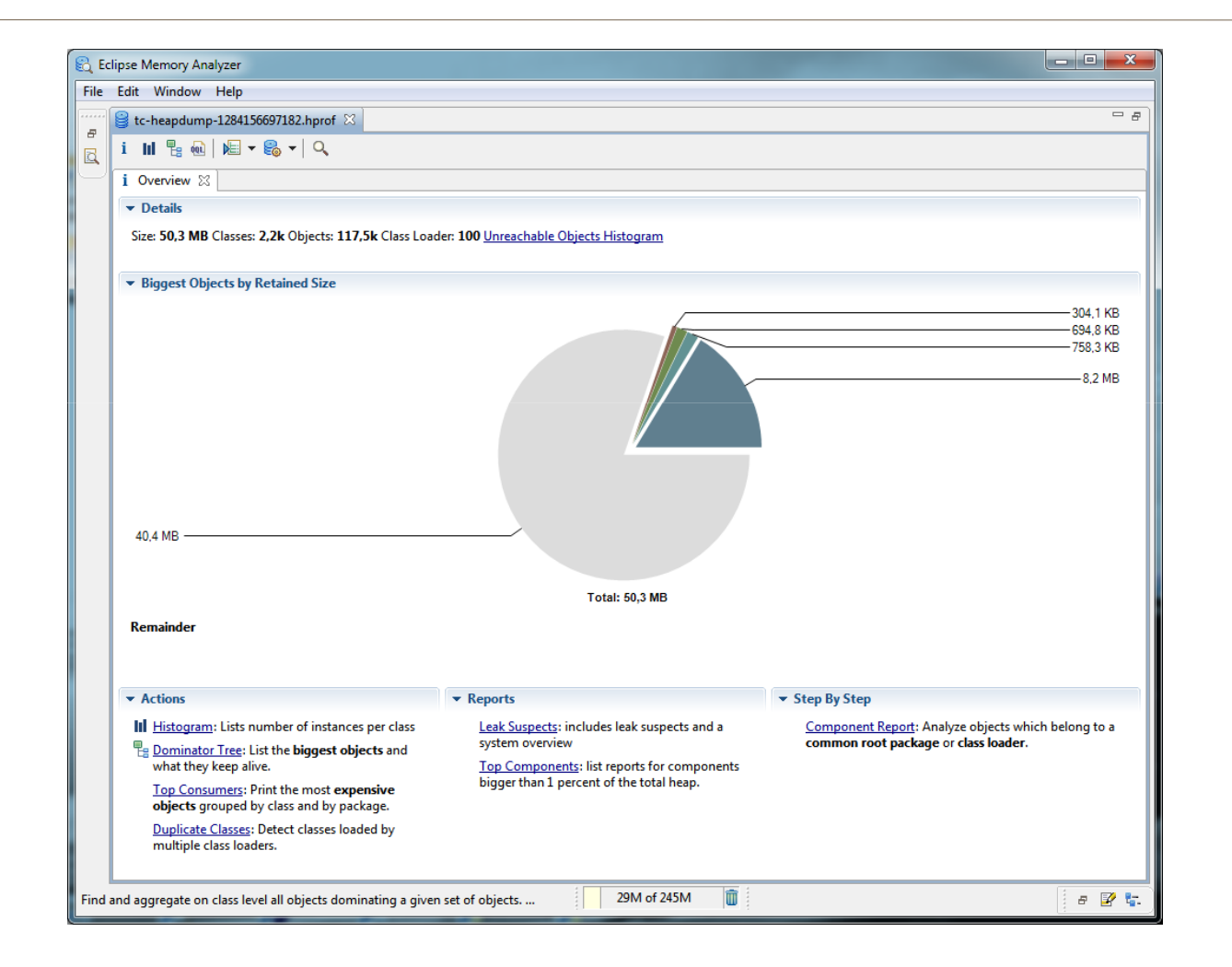

**Herbstcampus 2010** – Mist gemessen? – Java Performance und Memory Analyse <sup>35</sup>

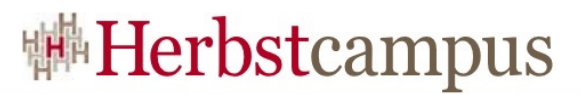

#### **MAT**

- Leak Suspects Report
	- Analysiert Heap Dump nach möglichen Memory Leaks
- Top Components
	- Alle Komponenten die > 1% des Heaps belegen
- Component Report
	- Identifiziert z.B. vervielfachte Strings, leere Collections usw.
- Histogramm / Dominator Tree
	- Speicherverbrauch herunter gebrochen auf einzelne Instanzen

#### MAT – Domintor Tree

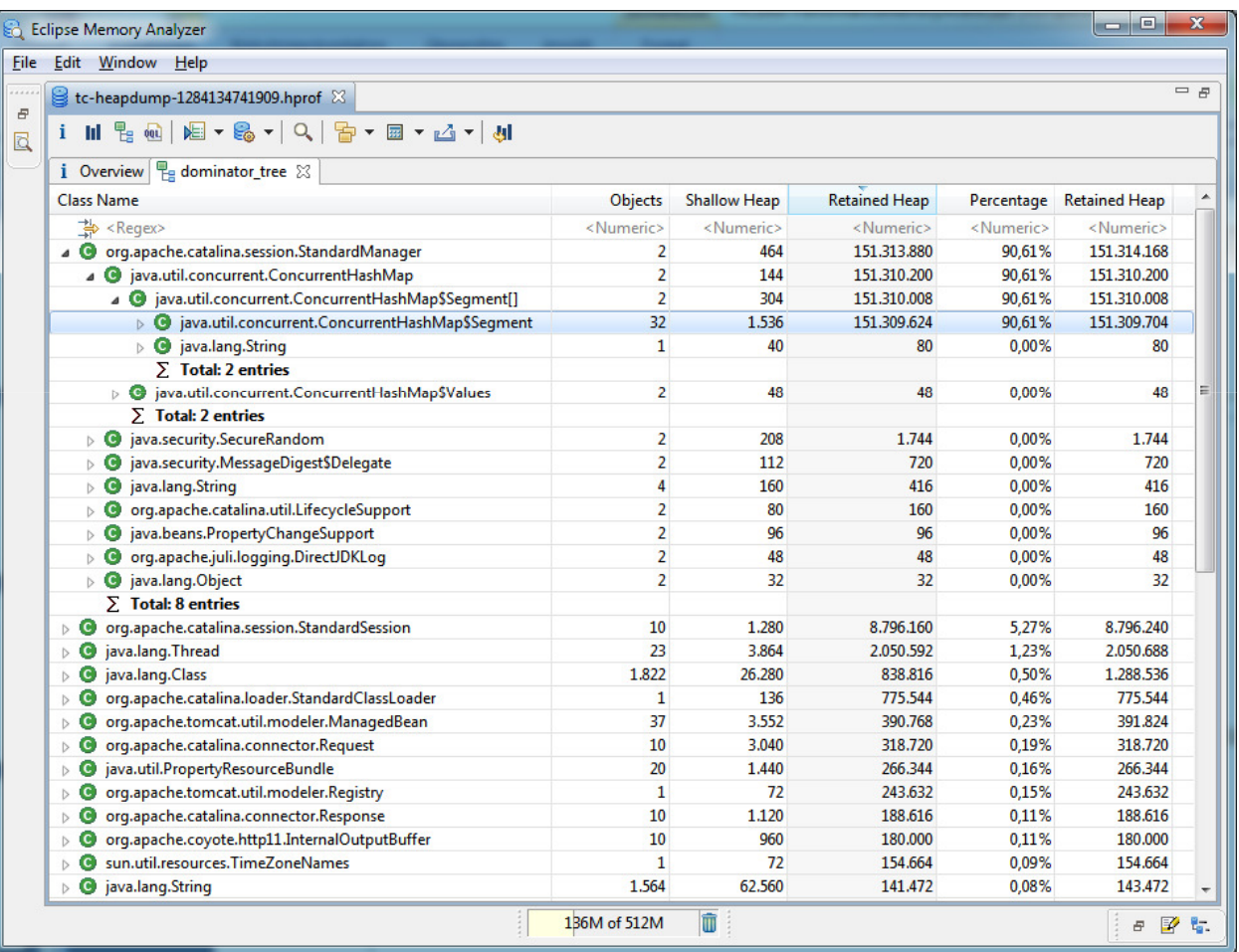

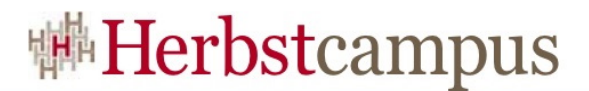

# MAT – OQL

• Mit Hilfe von OQL ist gezielte Suche nach Speicherverbrauch

von bestimmten

- Objekten möglich
- Syntax sehr einfach… analog SQL

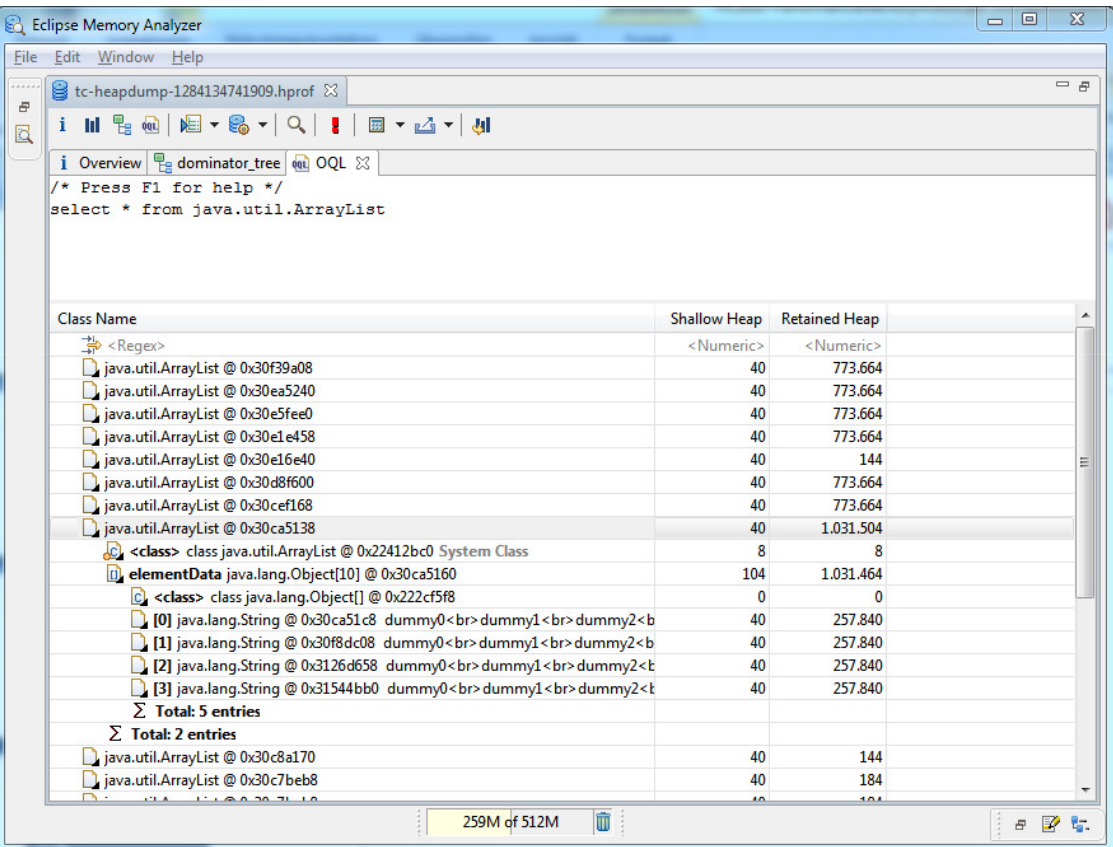

## MAT – Viele Funktionen

- MAT bietet sehr viel Funktionalität
	- Suche nach GC Roots
	- Referenz-Zusammenfassungen
	- Ggfs. wichtige Hinweise warum ein Objekt nicht weggeräumt wird!
- Für schnelle Analysen sind die Reports geeignet
- Tiefergehende Analysen benötigen einiges an Einarbeitung

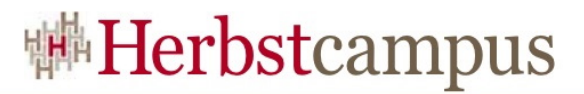

- •Über das Messen
- Performance
- Messungen bei Performance-Problemen
	- Manuell
	- JVisualVM
- Memory-Probleme
	- JVisualVM
	- MAT
	- IBM Heap Dump Analyzer

# IBM Heap Dump Anaylzer

- "IBM Thread and Monitor Dump Analyzer for Java"
	- http://www.alphaworks.ibm.com/tech/jca
- Mein "Favorit" für schnelle Analysen
- Unterstützt (inzwischen) SUN & IBM JDK Heap Dumps im hprof-Format
- Bietet suche nach Leaks
- • Übersichtlich, aber nicht so detailverliebt wie MAT
	- = Pragmatisch

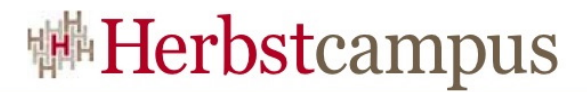

### IBM HDA

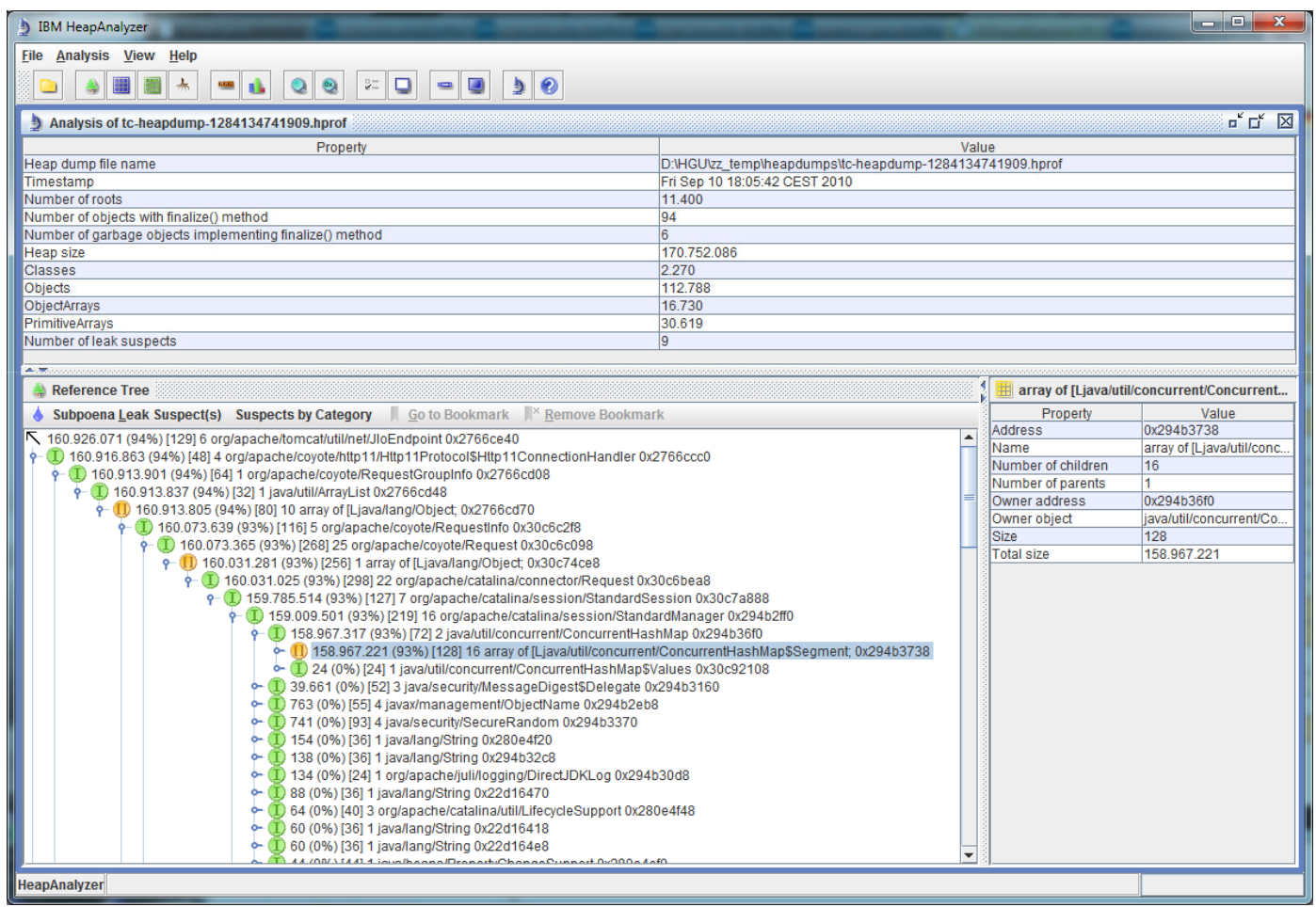

## Weitere Tools (teilweise veraltet)

- IBM Diagnostic Tool for Java Garbage Collector
	- Für IBM JDK
	- http://www.alphaworks.ibm.com/tech/gcdiag
- jhat Heap Dump Browser, Teil der SUN JDK
- Jconsole – Teil der SUN JDK
	- Funktionalität durch JVisualVM abgedeckt
- HPROF
	- http://java.sun.com/developer/technicalArticles/Programming/HPROF.html
	- Sehr rudimentäres Profiling-Tool, Analyse mit *perfanal*
	- Option *-Xrunhprof*

 $12, -15, 09, 2010$ in Nürnberg

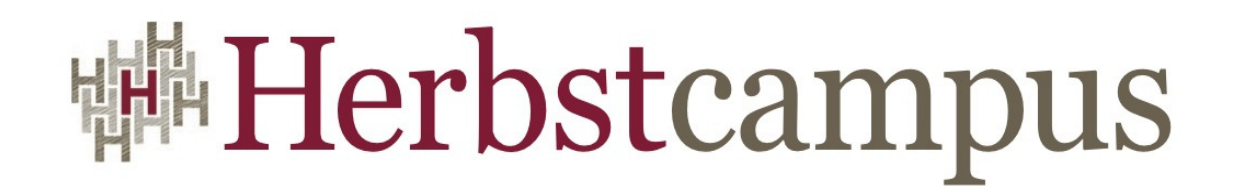

Wissenstransfer par excellence

# Vielen Dank!

# Dr. Halil-Cem Gürsoy

adesso AGhalil-cem.guersoy [at] adesso.de & @hgutwit

# **講Herbstcampus**

# adesso AG

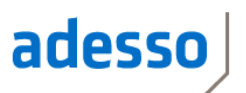

- Sponsor Herbstcampus 2010
- Mitarbeiter
	- Über 750 Mitarbeiter in der adesso Group
- Umsatz
	- Umsatzerwartung 2010: > 79 Mio. Euro
- Auszeichnungen
	- Platz 18 der deutschen Top-25 Beratungs- undSystemintegrationsunternehmen (Lünendonk-Liste 2010)
	- Top Job (2008)
	- Deutschlands beste Arbeitgeber (2005 und 2010)
- Standorte in Dortmund, Köln, Aachen, Stuttgart, Hamburg, Berlin, Frankfurt, München sowie in der Schweiz und Österreich

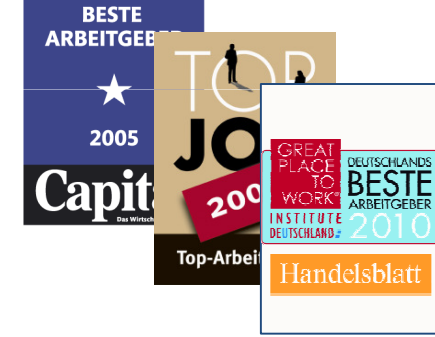

**DEUTSCHLANDS**